# HTML5

Nuevas etiquetas

## **Estructura del cuerpo en HTML5**

- *O* HTML5 tiene una estructura y un diseño básicos y aporta nuevos elementos para diferenciarlos y declararlos.
- *O* Con ello podemos informar al navegador de la función de cada sección.
- *O* A continuación tenemos una representación visual de la organización de las secciones utilizando las etiquetas HTML5

#### Nuevos elementos HTML 5

- *o* Semánticos: <header> <footer>, <nav>, <section>, <article>...
- *O* De formularios: number, range, date, search, color…
- *O* Gráficos: <svg> <canvas>
- *o* Multimedia: <audio>, <video>

# HTML5

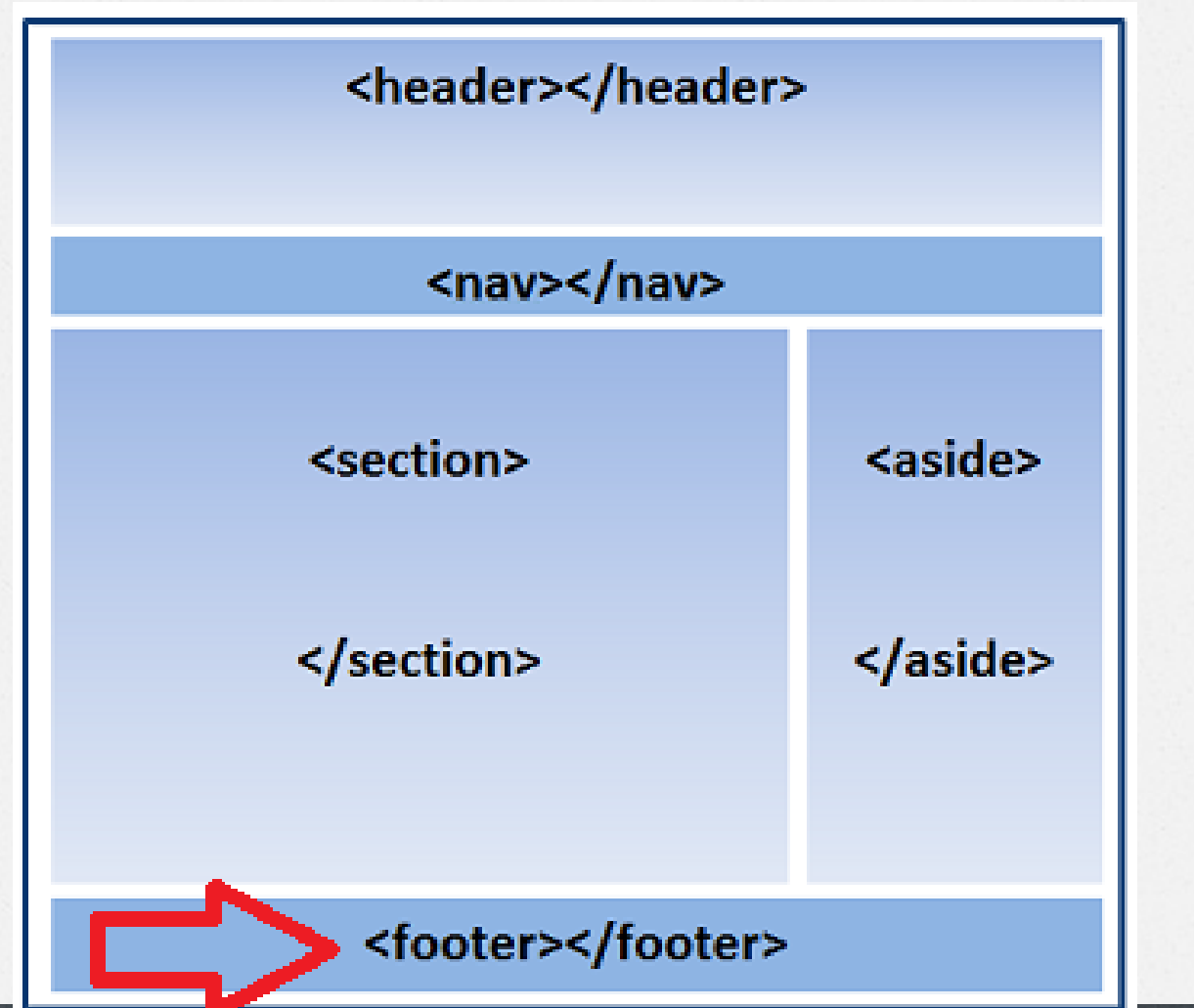

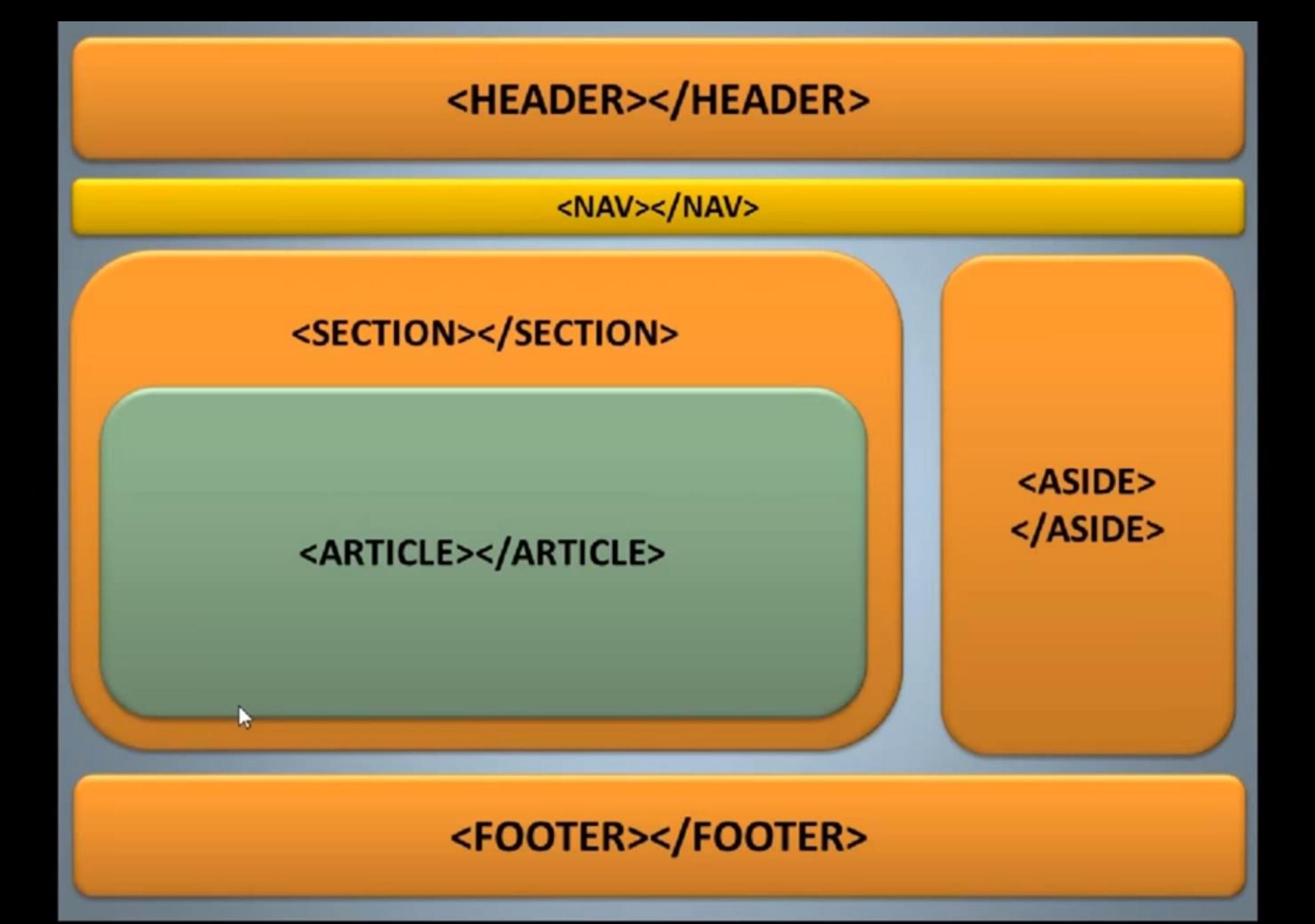

# ETIQUETAS HTML5

- *O* <HEADER>: Titulo del sitio, aparece arriba en la página.
- *O* <SECTION>: define una sección
- *O* <ARTICLE>
- *O* <ASIDE> Barra lateral: Menu, enlaces a redes sociales….
- *O* <NAV> Barra de navegación
- *O* <FOOTER>: pie de página: webmaster, desarrolladores, ….

## MAS ETIQUETAS HTML5

- *O* <FIGURE> : para meter imágenes
- *O* <MARK>
- *O* <SMALL>
- *O* <CITE>

## HTML5 FORMS

Incluye nuevos elementos como:

- *O* Números: <input type="number" name="cantidad">
- *O* Email: <input type="email" name="correo-e">
- **⊘ Calendario para fechas: <input type="date"** name="fecha">
- *O* Mes: <input type="month" name="mes">
- **⊘** Selector de color: <input type="color" name="colorfav value="#0000FF">

#### HTML 5 nuevos elementos form

- *O* Rangos: <input type="range" name="puntos" min="0" max="10">
- *O* Búsquedas:<input type="search" name="googleSearch">
- *O* Selector de ficheros: <input type="file" name="myFile">
- *O* Enlace web: <input type="url" name="misitio">

#### AUDIO

<audio controls>

<source src="sonido.mp3" type="audio/mp3"> </audio>

#### Vídeo

<video width="350" height="250" control> <source src="video.mp4" type="video/mp4"> </video>